## Package 'SEARS'

June 29, 2023

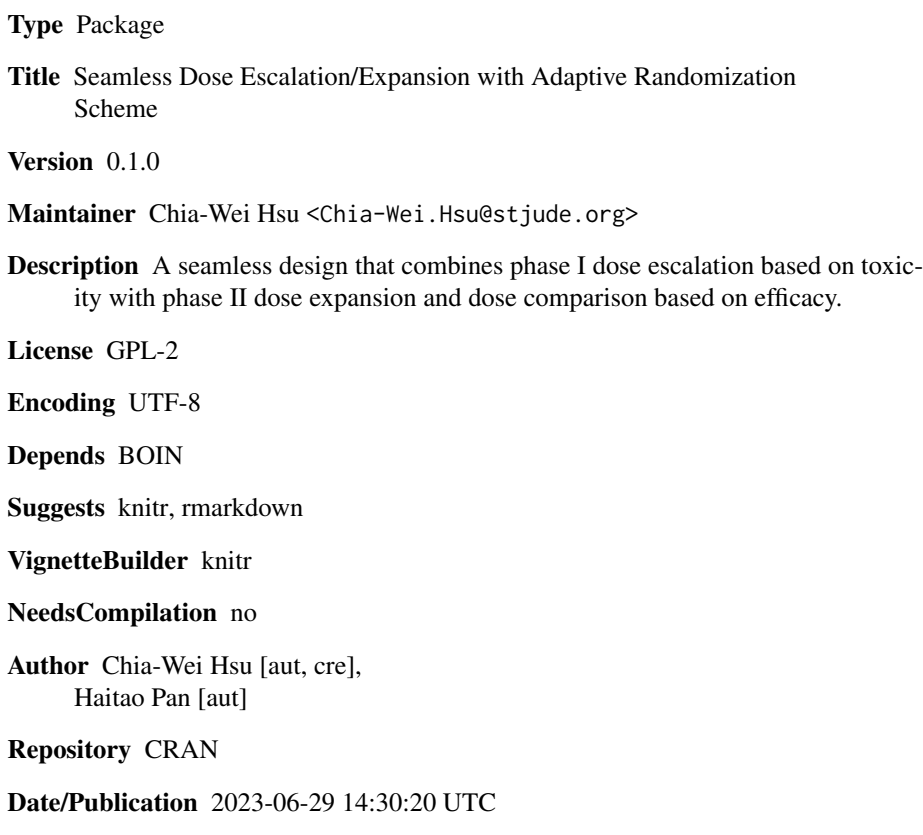

### R topics documented:

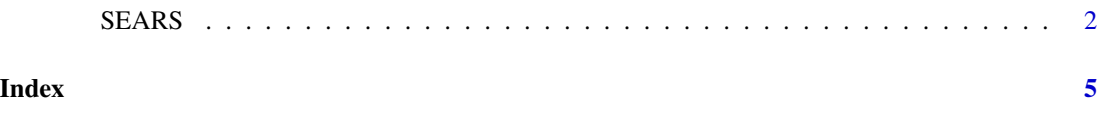

<span id="page-1-0"></span>2 SEARS

SEARS *A randomized distributed phase I-II seamless dose escalation/expansion schema for dose optimization and selection in early oncology clinical development*

#### Description

Implements seamless randomized phase I-II SEARS design for finding the optimal design. Practitioners can use a rich set of parameters to explore various real scenarios for their studies. The function can generate operating characteristics via simulation for practitioners to examine the design's properties

#### Usage

```
SEARS(p.p, p.d, p.tox, k1, k2, pi_t, pi_e, pT, eff_a = 0.5, eff_b = 0.5,
 place_a = 0.5, place_b = 0.5, tox_a = 1, tox_b = 1, cisize, cisize2,
 p. star = 0.2, q. star = 0.6, f. star = 0.06, p. star2 = 0.2,
 q.star2 = 0.98, d.cs, p.cs, phase1_size, n_earlystop,
 extrasafe_BOIN = FALSE, offset_BOIN = 0.05, Nsim, n_catchup,
 control_arm = "", power_c = 0.5, lower_bound = 0.05, weight1,weight2, seed = 100)
```
#### Arguments

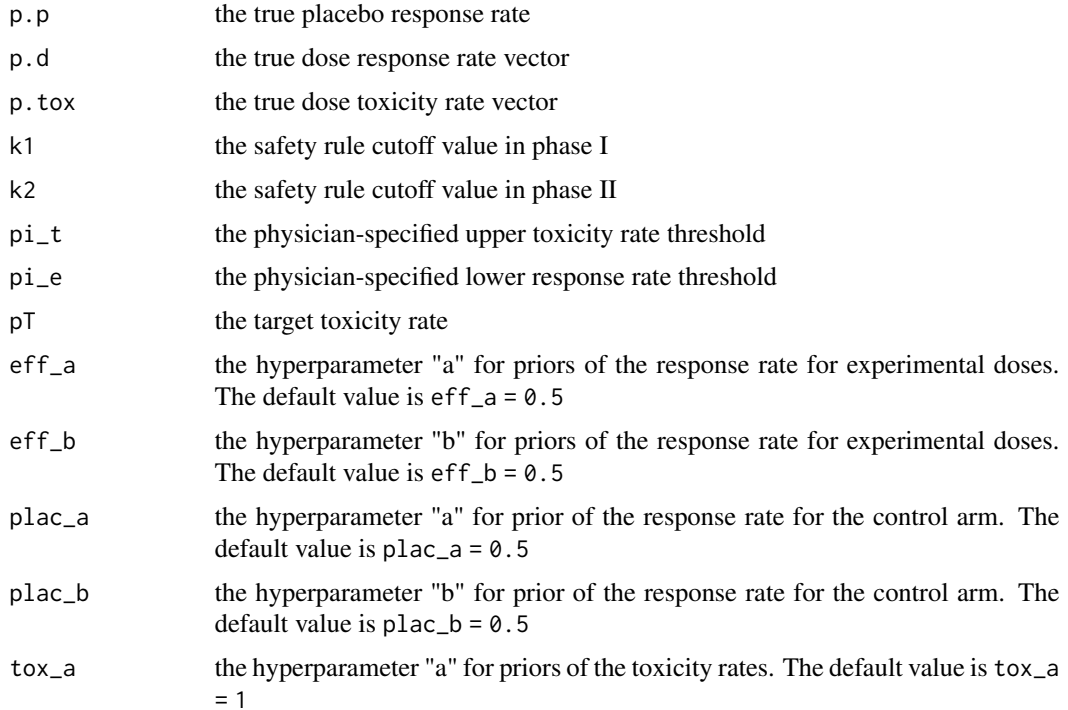

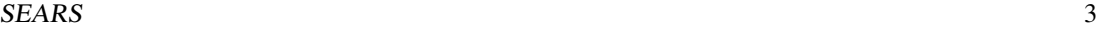

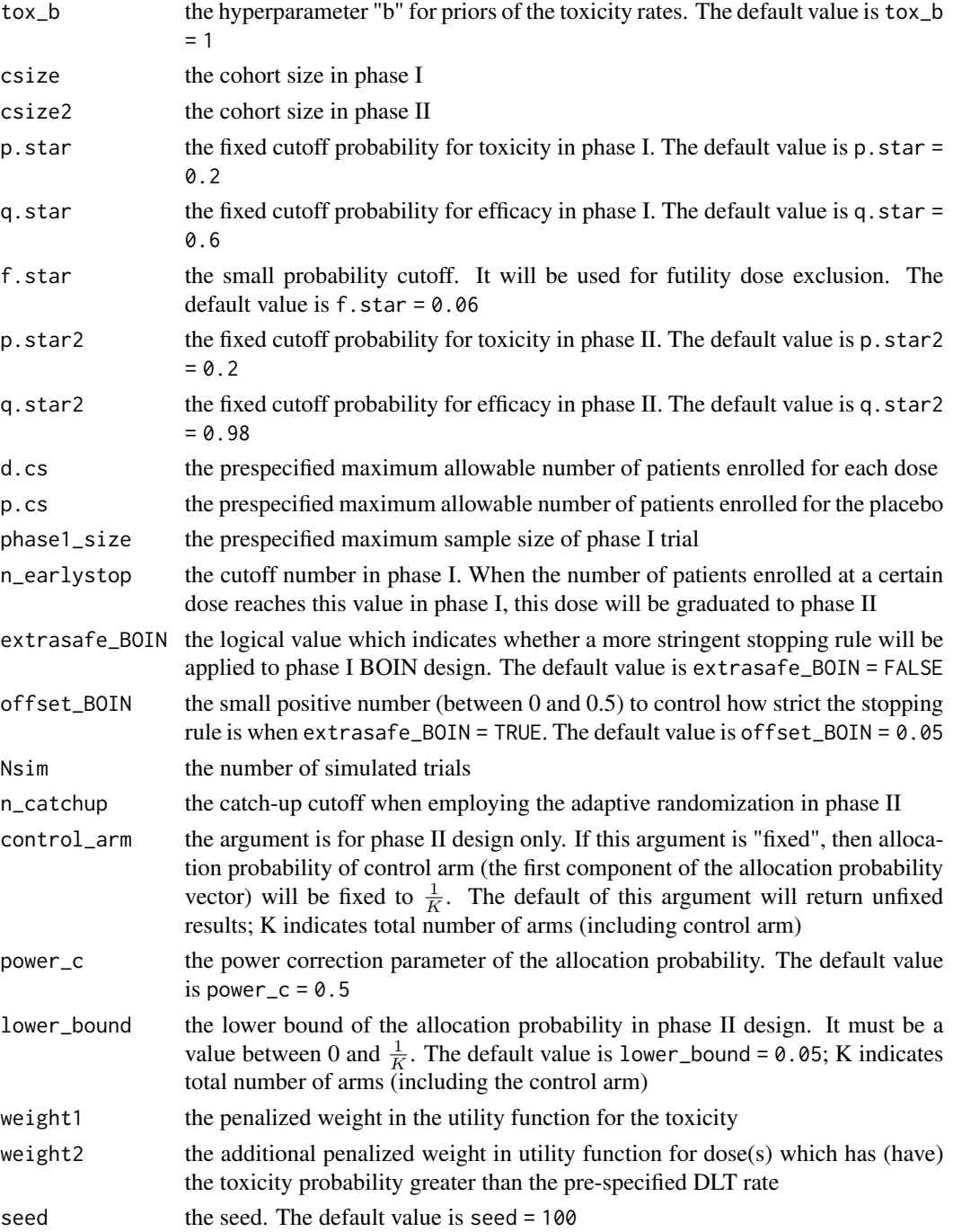

#### Value

SEARS() returns a list with following elements (1) type I error (2) average sample size for the trial (3) average sample size for each dose (4) average sample size for placebo (5) selection percentage for each dose (6) average toxicity events for each dose

#### Author(s)

Chia-Wei Hsu, Haitao Pan

#### Examples

```
SEARS(p, p = 0.2, p.d = c(0.2, 0.2, 0.2, 0.2, 0.2, p.tox = c(0.03, 0.06, 0.17, 0.3, 0.5),k1 = 0.95, k2 = 0.8, pi_t = 0.17, pi_e = 0.2, pT = 0.17, eff_a = 0.5, eff_b = 0.5,
 place_a = 0.5, place_b = 0.5, tox_a = 1, tox_b = 1, cisize = 3, cisize2 = 3,
 p.star = 0.2, q.star = 0.6, f.star = 0.06, p.star2 = 0.2, q.star2 = 0.98,
 d.cs = 36, p.cs = 36, phase1_size = 30, n\_earlystop = 100, extras6e_BON = FALSE,
offset\_B0IN = 0.05, Nsim = 10, n_catchup = 3, control_arm = "fixed", power_c = 0.5,
lower_bound = 0.05, weight1 = 0.5, weight2 = 0.5, seed = 100)
```
# <span id="page-4-0"></span>Index

SEARS, [2](#page-1-0)